# **Datastore functions and procedures**

Status: 2.24.3

- Functions and procedures starting with f\_geko\_ and f\_tako\_ are interface functions for the GEKO and TAKO robots do not belong to the BPS core.
- Functions and procedures starting with cf\_ or cp\_ respectively, are custom functions and procedures and do not belong to the BPS core. Ask your system integrator for documentation of such objects in case.

# **Function Reference**

## **f\_allpackjobusers**

```
f allpackjobusers(a key in number, a sep in varchar)
return varchar
```

```
Get list of all users holding locks on a packing job.
The separator text (for example a newline char or a comma) is given in
c_sep.
```
## **f\_artattributename**

```
f_artattributename(a_key number)
return varchar
```
Get the name (column c\_name) of an article class. This is a convenience function to avoid joins in relation table routines.

# **f\_articlefieldid**

```
f articlefieldid(a key number)
return varchar
```
Get the id (column c id) of an article field. This is a convenience function to avoid joins in relation table routines.

## **f\_articlefieldidname**

```
f_articlefieldidname(a_key number)
return varchar
```
Get the id and name (c\_id||' '||c\_name) of an article field. This is a convenience function to avoid joins

in relation table routines.

# **f\_articlefieldname**

```
f_articlefieldname(a_key number)
return varchar
```
Get the name (column c\_name) of an article field. This is a convenience function to avoid joins in relation table routines.

# **f\_articleclassname**

```
f articleclassname(a key number)
return varchar
```
Get the full name of an article class. A slash is used to separate parts of the name.

Example:

```
select f articleclassname(c key)
from t_articleclasses
order by 1
```
Output:

```
apples
apples/golden
apples/golden/large
apples/golden/small
apples/granny
bananes
bananes/chiquita
bananes/havelar
oranges
...
```
## **f\_articlehasattribute**

```
f_articlehasattribute (a_articlekey number, a_attributename varchar)
return number
```
Returns 1 if the article with the given key has the named attribute, and 0 otherwise.

# **f\_articleid**

f\_articleid(a\_key number) return varchar

Get the ID (column c\_id) of an article.

#### **f\_articleidname**

```
f_articleidname(a_key number)
return varchar
```
Get the ID and name (c\_id || ' ' || c\_name) of an article. This is a convenience function to avoid joins in relation table routines.

#### **f\_articlename**

```
f articlename(a key number)
return varchar
```
Get the name (column c\_name) of an article. This is a convenience function to avoid joins in relation table routines.

## **f\_articleordering**

```
f_articleordering(a_key number)
return varchar
```
Get the lowercased ID path (concatenated c id columns) of an article, where each ID is padded with blanks to 35 characters. This function is typically used in order clauses.

#### **f\_articles\_propagates**

```
f articles propagates(a key number, a item varchar)
return boolean
```
Check if propagating of a column/options table is enabled in a certain article. The main usage is in the propagate triggers.

Example:

```
# check if article with key 123 propagates the column c name
if f_articles_propagates(123, 'c_name') then
   #do something
end if;
```
#### **f\_auditstatus**

```
f auditstatus(a name varchar)
return number
```
Get audit status for the standard table with the given base name (omit the prefix  $t$ ).

For example f auditstatus('orderitems') will get the audit status for table t orderitems.

#### **Return:**

```
0 = Audit is disabled
1 = Audit is enabled
```
## **f\_articletreeid**

```
f articletreeid(a key number)
return varchar
```
Get the tree ID's (column c id) of an article as a path.

#### **f\_availablestock**

```
f availablestock(a key number, a unit varchar)
return number
```
Get the available stock in the desired order unit for a given article key.

Stocks on locations with status open and drawing are added, and the missing (not yet picked) units in open trips where status is not history are subtracted to get the quantity.

Order units:  $'L' = LU$ ,  $'T' = TU$ ,  $'C' = CU$ 

#### **f\_availabletripstock**

```
f availabletripstock(a ordertripkey number, a articlekey number, a unit
varchar)
return number
```
Get the stock available for picking in the desired order unit for a given combination of order trip and article key.

Stocks on locations with status open and drawing are added, and the missing (not yet picked) units are subtracted to get the quantity. The missing quantity is calculated of all preceeding, unarchived order trips. "Preceding" are all order trips displayed before the given trip in the tree view of the order trips application, e.g. where order trips are ordered by t\_ordertrip.c\_date, t\_trip.c\_id, t\_ordertrip.c\_key. Order units:  $'L' = LU$ ,  $T' = TU$ ,  $'C' = CU$ 

## **f\_consumerprice**

```
f consumerprice(a articlekey number, a datetime timestamp)
return number
```
Returns the consumer price of an article for the given date and time.

Returns null if there is no consumer price.

# **f\_currentstock**

```
f currentstock(a key number, a unit varchar)
return number
```
Get the current stock in the desired order unit for a given article key.

Stocks on locations with status open and drawing are included in the sum. The sum is rounded to the next lower integer value.

Order units:  $'L' = LU$ ,  $'T' = TU$ ,  $'C' = CU$ 

#### **f\_deliverpickstatus**

```
f_deliverpickstatus()
return number
```
Get status of pick delivery registration executed by [p\\_deliverpicks](#page-28-0).

#### **f\_departmentaccess**

```
f_departmentaccess(a_departmentkey number, a_userkey number)
return number
```
Check access right of a department/user combination. Returns 1 if access is granted, 0 for no access.

## **f\_departmentid**

```
f departmentname(a key number)
return varchar
```
Get the id (column c id) of a department. This is a convenience function to avoid joins in relation table routines.

## **f\_departmentidname**

```
f_departmentidname(a_key number)
return varchar
```
Get the id and name (c\_id||' '||c\_name) of a department. This is a convenience function to avoid joins in relation table routines.

# **f\_departmentname**

```
f departmentname(a key number)
return varchar
```
Get the name (column c\_name) of a department. This is a convenience function to avoid joins in relation table routines.

## **f\_findstocklocation**

```
f findstocklocation(a path varchar)
return number
```
Find the stock location key from a given stock location path. Returns the key if found, or null if no such stock location is found.

This is the inverse of function f stocklocationid.

## **f\_haspermission**

```
f haspermission(a permission varchar, a userkey number)
return number
```
Check function access right of a user. Returns 1 if access is granted, 0 for no access.

Example:

```
# check if user with key 12 has permission to add articles
if f haspermission('articles.add', 12) then
   #do something
end if;
```
## **f\_inarticleattributes**

```
f_inarticleattributes(a_article number, a_attribute number)
return number
```
Check if the combination of article and attribute exists in table t\_articleattributes. Returns 1 when true, 0 when false.

# **f\_inarticleclass**

```
f_inarticleclass(a_testkey number, a_classkey number)
return number
```
Check if a\_testkey is equal to a\_classkey, or is a child class of a\_classkey. Returns 1 when true, 0 when false.

# **f\_inmergeclass**

```
f inmergeclass(a testkey number, a classkey number)
return number
```
Check if a testkey is equal to a classkey, or is a child class of a classkey. Returns 1 when true, 0 when false.

# **f\_inpartnerattributes**

```
f_inpartnerattributes(a_partner number, a_attribute number)
return number
```
Check if the combination of partner and attribute exists in table t partnerattributes. Returns 1 when true, 0 when false.

# **f\_inpartnerclass**

```
f inpartnerclass(a testkey number, a classkey number)
return number
```
Check if a testkey is equal to a classkey, or is a child class of a classkey. Returns 1 when true, 0 when false.

# **f\_inpartnerdepartments**

```
f inpartnerdepartnments(a partner number, a department number)
return number
```
Check if the combination of partner and department exists in table t\_partnerdepartments. Returns 1 when true, 0 when false.

#### **f\_prodclass**

```
f prodclass(a testkey number, a classkey number)
return number
```
Check if a testkey is equal to a classkey, or is a child class of a classkey. Returns 1 when true, 0 when false.

# **f\_inpromotion**

```
f inpromotion(a key number, a datetime timestamp)
return number
```
Check if the article with the given key has a promotion at the given date and time.

Returns 1 if it is in promotion, 0 if no promotion.

# **f\_insalechannel**

```
f insalechannel(a testkey number, a classkey number)
return number
```
Check if a testkey is equal to a classkey, or is a child class of a classkey. Returns 1 when true, 0 when false.

# **f\_insaleclass**

```
f_insaleclass(a_testkey number, a_classkey number)
return number
```
Check if a\_testkey is equal to a\_classkey, or is a child class of a\_classkey. Returns 1 when true, 0 when false.

# **f\_inshipclass**

```
f inshipclass(a testkey number, a classkey number)
return number
```
Check if a\_testkey is equal to a\_classkey, or is a child class of a\_classkey. Returns 1 when true, 0 when false.

# **f\_instockattributes**

```
f_instockattributes(a_stocklocation number, a_attribute number)
return number
```
Check if the combination of stock location and attribute exists in table t stockattributes. Returns 1 when true, 0 when false.

# **f\_intripclass**

```
f_intripclass(a_testkey number, a_classkey number)
return number
```
Check if a testkey is equal to a classkey, or is a child class of a classkey. Returns 1 when true, 0 when false.

# **f\_isadmin**

```
f_isadmin(a_username varchar)
return number
```
Check if the user with the given database user name has the necessary DB privileges to act as user admin.

For Oracle, the required system privileges are CREATE USER, ALTER USER, DROP USER, SELECT ANY DICTIONARY, GRANT ANY PRIVILEGE and GRANT ANY ROLE.

For PostgreSQL the required role privileges are rolcreaterole and rolcanlogin.

Returns 1 when having the required privilegs, 0 when not sufficient privilegs.

# **f\_isdba**

```
f_isdba(a_username varchar)
return number
```
Check if the user with the given database user name has DBA privileges.

For Oracle, the required role is DBA.

For PostgreSQL the required role privileges are rolsuper and rolcanlogin.

Returns 1 when having DBA privilegs, 0 when not.

# **f\_key**

```
f key(a key varchar)
```

```
return number
```
Returns the value of a key in case it is not null, or -1 if it is null. This makes joining of keys, which could be null, more convenient because you need not care about nulls in the clause.

Example:

```
select c key from t settings
where f key(c parent)=f key(?)
and f key(c user)=f key(?)
and lower(c_name)=lower(?)
and c_type='g'
```
# **f\_keylist**

```
f keylist(a keys in keytable)
return text
```
Get a comma separated list from a key table.

## **f\_keytable**

```
f keytable((a list in text))
return keytable
```
Get a key table from a comma separated list.

## **f\_languagename**

```
f_languagename(a_key number)
return varchar
```
Get the name (column c\_name) of a language. This is a convenience function to avoid joins in relation table routines.

## **f\_licensesinuse**

```
f licensesinuse(a licenser varchar, a licgroup varchar)
return number
```
Get the number of licenses in use for a certain license group.

Example:

select f licensesinuse('IBK Software AG', 'Master Data')

#### **f\_mergeclassname**

```
f mergeclassname(a key number)
return varchar
```
Get the full name of a merge class. A slash is used to separate parts of the name.

Example:

```
select f mergeclassname(c key)
from t mergeclasses
order by 1
```
# **f\_methodidname**

```
f methodidname(a key number)
return varchar
```
Get the id and name (c\_id||' '||c\_name) of a production method. This is a convenience function to avoid joins in relation table routines.

#### <span id="page-10-0"></span>**f\_nextkey**

```
f_nextkey(a_name varchar)
return number
```
Get the next key for a table with name t ||a\_name. The key is generated from the sequence s ||a\_name. The function makes sure that a key yet unused in the table is returned.

Example:

```
insert into t_clients(c_key, c_name)
values (f_nextkey('clients'), 'New customer')
```
## **f\_nextval**

```
f_nextval(a_sequence varchar)
return number
```
Get the next value of a sequence in a database independent way.

Example:

```
insert into t clients(c key, c name)
values (f nextval('s clients'), ?)
```
To make sure that the key is yet unused in the target table, use function f nextkey instead.

# **f\_ordercollocked**

```
f_ordercollocked(a_key varchar)
return number
```
Checks if an order column, the trip it belongs to, or any of its items is locked. Also checks if any rows are locked belonging to the items of this column.

Returns 1 if any locks are present, and 0 if no locks are present.

# **f\_ordercolslocked**

```
f_ordercolslocked(a_keys keytable)
return number
```
Checks if any of a list of order columns, the trip they belong to, or any of theire items ars locked. Also checks if any rows are locked belonging to the items.

Returns 1 if any locks are present, and 0 if no locks are present.

# **f\_ordercolsremarks**

```
f ordercolsremarks(a keys in keytable, a sep in varchar)
return text
```
Get joined remarks of of a list of order columns. a sep is used as separator between the remarks.

# **f\_ordercolsusers**

```
f ordercolsusers(a keys in t keytable, a zone in number, a sep in varchar)
return varchar
```
Get all users holding locks on a list of order columns with items in the given zone.

The separator text (for example a newline char or a comma) is given in c sep.

# **f\_orderitemlocker**

```
f orderitemlocker(a key varchar)
return number
```
Returns key of the actor holding a lock on this order item, or NULL if no lock is present.

#### **f\_orderitemstatus**

```
f_orderitemstatus(a_key varchar)
return varchar
```
Returns the status or the order item as:

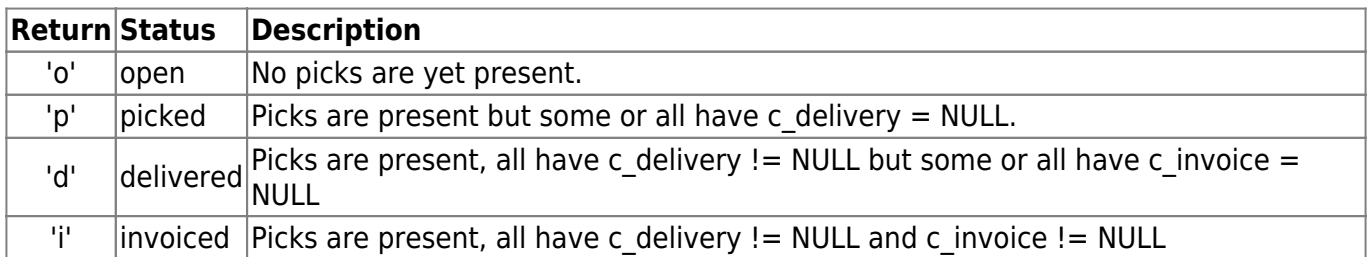

## **f\_orderitemtripstatus**

```
f_orderitemtripstatus(a_orderitemkey varchar)
return varchar
```
Returns the status or the order trip where the order item belongs to.

## **f\_orderrowlocked**

```
f orderrowlocked(a key varchar)
return number
```
Checks if an order row, the trip it belongs to, or any of its items is locked. Also checks if any columns are locked belonging to the items of this row.

Returns 1 if any locks are present, and 0 if no locks are present.

#### **f\_orderrowslocked**

f\_orderrowslocked(a\_keys keytable) return number

Checks if any of a list of order rows, the trip they belong to, or any of theire items ars locked. Also checks if any columns are locked belonging to the items.

Returns 1 if any locks are present, and 0 if no locks are present.

## **f\_orderrowsremarks**

f orderrowsremarks(a keys in keytable, a sep in varchar)

return text

Get joined remarks of of a list of order rows. a sep is used as separator between the remarks.

# **f\_orderrowsusers**

```
f orderrowsusers(a keys in t keytable, a zone in number, a sep in varchar)
return varchar
```
Get all users holding locks on a list of order rows with items of the given zone.

The separator text (for example a newline char or a comma) is given in c sep.

# **f\_ordertriplocked**

```
f_ordertriplocked(a_key varchar)
return number
```
Checks if an open trip or any of its rows, columns or items is locked.

Returns 1 if any locks are present, and 0 if no locks are present.

# **f\_originidname**

```
f originidname(a key number)
return varchar
```
Get the id and name (c\_id||' '||c\_name) of an origin. This is a convenience function to avoid joins in relation table routines.

# **f\_packageidname**

```
f packageidname(a key number)
return varchar
```
Get the ID and name (c\_id || ' ' || c\_name) of a package. This is a convenience function to avoid joins in relation table routines.

# **f\_packageidnamekg**

```
f_packageidnamekg(a_key number)
return varchar
```
Get the ID, name and weight in kg of a package, for example 0101.305 Migros-A 1.850 kg.

#### **f\_packagenamekg**

```
f_packagenamekg(a_key number)
return varchar
```
Get the name (or ID if name is null) and weight in kg of a package, for example Migros-A 1.850 kg.

## **f\_packjoblocked**

```
f_packjoblocked(a_key varchar, a_alllocks in number)
return number
```
Checks if a packing job or the production it belongs to is locked.

```
If a_alllocks is 0, non-exclusive packing job locks are ignored.
If a alllocks is 1, absolutely no lock shall be present.
```
Returns 1 if locks are present, and 0 if no locks are present.

## **f\_packjobusers**

```
f packjobusers(a keys in keytable, a sep in varchar)
return varchar
```

```
Get all users holding locks on a list of packing jobs.
The separator text (for example a newline char or a comma) is given in
c_sep.
```
## **f\_packprodlocked**

```
f_packprodlocked(a_key varchar)
return number
```
Checks if a packing production or any of jobs is locked.

Returns 1 if any locks are present, and 0 if no locks are present.

## **f\_partneraccess**

```
f partneraccess(a partnerkey number, a userkey number)
return number
```
Check access right of a partner/user combination. Returns 1 if access is granted indirectly via department, 0 for no access.

#### **f\_partnerclassname**

```
f partnerclassname(a key number)
return varchar
```
Get the full name of a partner class. A slash is used to separate parts of the name.

Example:

```
select f partnerclassname(c key)
from t partnerclasses
order by 1
```
#### **f\_partnerhasattribute**

```
f partnerhasattribute(a partnerkey number, a attributename varchar)
return number
```
Returns 1 if the partner with the given key has the named attribute, and 0 otherwise.

## **f\_partnerid**

```
f partnerid(a key number)
return varchar
```
Get the ID path (column c\_id) of a partner.

#### **f\_partneridname**

```
f partneridname(a key number)
return varchar
```
Get the ID and name (c\_id||' '||c\_name) of a partner. This is a convenience function to avoid joins in relation table routines.

#### **f\_partnername**

```
f partnername(a key number)
return varchar
```
Get the name (column c\_name) of a partner. This is a convenience function to avoid joins in relation table routines.

## **f\_partnerordering**

```
f partnerordering(a key number)
return varchar
```
Get the lowercased ID path (concatenated c id columns) of a partner, where each ID is padded with blanks to 35 characters. This function is typically used in order clauses.

# **f\_partners\_propagates**

```
f_partners_propagates(a_key number, a_item varchar)
return boolean
```
Check if propagating of a column/options table is enabled in a certain partner. The main usage is in the propagate triggers.

Example:

```
# check if partner with key 123 propagates the column c name
if f partners propagates(123, 'c name') then
   #do something
end if;
```
## **f\_partnertreeid**

```
f_partnertreeid(a_key number)
return varchar
```
Get the tree ID's (column c id) of a partner as a path.

## **f\_pickartlocked**

```
f pickartlocked(a ordertrip in number,
                  a_article in number,
                 a cpr in number,
                a prcd in varchar,
                 a_tu_lu in number,
                 a cu tu in number,
                 a_pu_cu in number,
                 a_ou in varchar,
                 a zone in number)
```
return number

Check if orders with the given column parameters are locked. All levels are checked: trip, column, row and item locks.

Returns 1 if any locks are present, and 0 if no locks are present.

# **f\_pickartlocked1**

```
f pickartlocked1(a ordertrip in number,
                 a article in number,
                  a cpr in number,
                   a_prcd in varchar,
                  a tu lu in number,
                  a cu tu in number,
                   a_pu_cu in number,
                   a_ou in varchar)
return number
```
Check if orders with the given column parameters are locked. All levels are checked: trip, column, row and item locks.

Returns 1 if any locks are present, and 0 if no locks are present.

# **f\_pickartlocked2**

```
f pickartlocked2(a ordertrip in number,
                 a article in number,
                 a cpr in number,
                  a_prcd in varchar,
                 a tu lu in number,
                 a cu tu in number,
                 a pu cu in number,
                  a_ou in varchar,
                 a selldays in number,
                 a expiredays in number,
                 a zone in number)
return number
```
Check if orders with the given column parameters are locked. All levels are checked: trip, column, row and item locks.

Returns 1 if any locks are present, and 0 if no locks are present.

# **f\_pickartlocked3**

```
f pickartlocked3(a ordertrip in number,
                 a article in number,
                 a tu lu in number,
                 a cu tu in number,
                 a pu cu in number,
                  a_ou in varchar,
```
a zone in number)

#### return number

Check if orders with the given column parameters are locked. All levels are checked: trip, column, row and item locks.

Returns 1 if any locks are present, and 0 if no locks are present.

## **f\_pickcolzonelocked**

```
f pickcolzonelocked(a ordercol in number, a zone in number)
return number
```
Checks if any order column with items in the given zone is locked.

Returns 1 if any locks are present, and 0 if no locks are present.

#### **f\_pickpnrlockers**

```
f pickpnrlockers(a ordertrip in number, a partner in number, a zone in
number, a mergeclass in number)
return numbers
```
Get a list of keys of the the actors holding locks on the items of a distinct ordertrip key, partner key, zone key and merge class key. All levels are checked, so also trip locks or column locks belonging to the items are listed.

The return type is t keytable (table of number) for oracle, and setof numeric for PostgreSQL.

Oracle example:

```
select distinct u.c name, a.c nodename"
from table(f pickpnrlockers(1,2,3,4)) l"
inner join t actors a on l.column value=a.c key"
inner join t users u on a.c user=u.c key"
order by 1,2
```
PostgreSQL example:

```
select distinct u.c name, a.c nodename"
from f pickpnrlockers(1,2,3,4) l"
inner join t actors a on l=a.c key"
inner join t_users u on a.c_user=u.c_key"
order by 1,2
```
#### **f\_pickrowlockers**

```
f pickrowlockers(a orderrow in number, a zone in number, a mergeclass in
number)
return numbers
```
Get a list of keys of the the actors holding locks on the items of a distinct orderrow key, picking zone key and merge class key. All levels are checked, so also trip locks or column locks belonging to the items are listed.

The return type is t keytable (table of number) for oracle, and setof numeric for PostgreSQL.

Oracle example:

```
select distinct u.c name, a.c nodename"
from table(f pickrowlockers(1,2,3)) l"
inner join t actors a on l.column value=a.c key"
inner join t users u on a.c user=u.c key"
order by 1,2
```
PostgreSQL example:

```
select distinct u.c name, a.c nodename"
from f pickrowlockers(1,2,3) l"
inner join t actors a on l=a.c key"
inner join t users u on a.c user=u.c key"
order by 1,2
```
#### **f\_pkgattributename**

```
f_pkgattributename(a_key number)
return varchar
```
Get the name (column c\_name) of a package attribute. This is a convenience function to avoid joins in relation table routines.

# **f\_pricecode**

```
f pricecode(a articlekey number, a datetime timestamp)
return varchar
```
Returns the price code for a article at the given date and time:

 $n =$  regular price  $p =$  promotion  $i =$  introduction  $s =$  sellout

Returns null if there is no price.

#### **f\_pricekey**

```
f pricekey(a articlekey number, a datetime timestamp)
return number
```
Returns the key referencing t articleprices for a article at the given date and time.

Returns null if there is no price.

## **f\_prodaccess**

```
f prodaccess(a prodkey number, a userkey number)
return number
```
Check access right of a production/user combination. Returns 1 if access is granted, 0 for no access.

## **f\_prodclassname**

```
f_prodclassname(a_key number)
return varchar
```
Get the full name of a production class. A slash is used to separate parts of the name.

Example:

```
select f prodclassname(c key)
from t prodclasses
order by 1
```
## **f\_prodidname**

```
f_prodidname(a_key number)
return varchar
```
Get the ID and name (c\_id||' '||c\_name) of a production. This is a convenience function to avoid joins in relation table routines.

## **f\_prodname**

```
f_prodname(a_key number)
return varchar
```
Get the name (column c\_name) of a production. This is a convenience function to avoid joins in relation table routines.

#### **f\_produceridname**

```
f produceridname(a key number)
return varchar
```
Get the ID and name (c\_id||' '||c\_name) of a producer. This is a convenience function to avoid joins in relation table routines.

#### **f\_purchaseitemlocker**

```
f_purchaseitemlocker(a_key varchar)
return number
```
Returns key of the actor holding a lock on this purchase item, or NULL if no lock is present.

#### **f\_purchaseorderlocked**

```
f purchaseorderlocked(a key varchar)
return number
```
Checks if a purchase order or any of its items is locked.

Returns 1 if any locks are present, and 0 if no locks are present.

#### **f\_reportaccess**

```
f reportaccess(a reportkey number, a userkey number)
return number
```
Check access right of a report/user combination.

Returns:

 $0 =$  no access  $1 =$  read only  $2 =$  read and write

## **f\_reportpath**

```
f reportpath(a key in number)
return varchar
```
Get the full path name of a report. The slash is used to separate parts of the path, similar to file system paths on linux.

Example:

select f\_reportpath(c\_key), c\_type from t\_reports

## **f\_resourceid**

```
f_resourceid(a_key number)
return varchar
```
Get the id (column c id) of a resource. This is a convenience function to avoid joins in relation table routines.

## **f\_resourceidname**

```
f_resourceidname(a_key number)
return varchar
```
Get the id and name (c\_id||' '||c\_name) of a resource. This is a convenience function to avoid joins in relation table routines.

#### **f\_resourcename**

```
f resourcename(a key number)
return varchar
```
Get the name (column c\_name) of a resource. This is a convenience function to avoid joins in relation table routines.

## **f\_salechannelname**

```
f_salechannelname(a_key number)
return varchar
```
Get the full name of a sale channel. A slash is used to separate parts of the name.

Example:

```
select f salechannelname(c key)
from t f salechannels
order by 1
```
# **f\_saleclassname**

```
f saleclassname(a key number)
```
return varchar

Get the full name of a sale class. A slash is used to separate parts of the name.

Example:

```
select f saleclassname(c key)
from t saleclasses
order by 1
```
# **f\_scheduleinfo**

```
f_scheduleinfo(a_schedule varchar, a_info varchar, a_index number)
return number
```
Extract information from a schedule field.

The following parts can be extracted:

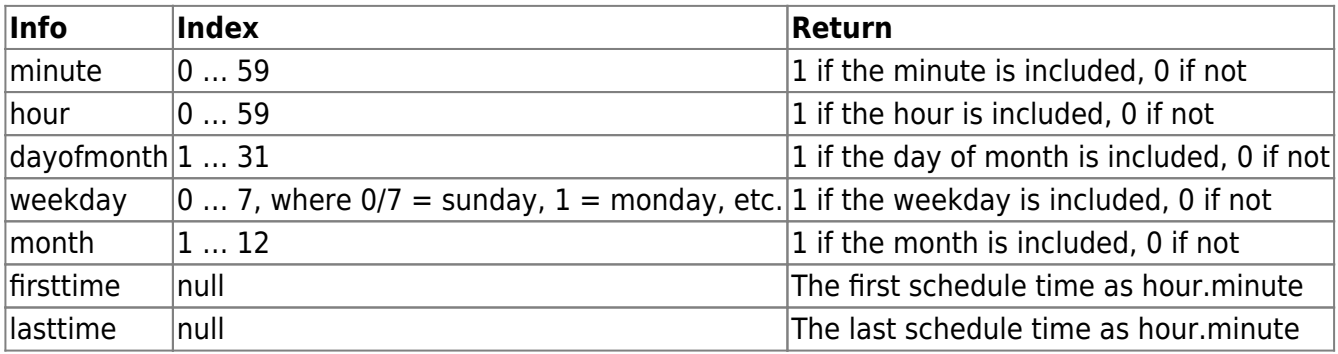

Example:

```
select f scheduleinfo('* 7 * mon-fri *', 'weekday', 2) from t dual
// returns 1 because tuesday is included
select f_scheduleinfo('15,45 7-18 * mon-fri *', 'firsttime', null) from
t_dual
// returns 7.15
select f_scheduleinfo('15,45 7-18 * mon-fri *', 'lasttime', null) from
t_dual
// returns 18.45
```
## **f\_sessionid**

f\_sessionid() return number

Get the session id in a database independant manner.

Example:

select f\_sessionid() from t\_dual

## **f\_shipclassname**

```
f shipclassname(a key number)
return varchar
```
Get the full name of a shipping class. A slash is used to separate parts of the name.

Example:

```
select f_shipclassname(c_key)
from t_shipclasses
order by 1
```
## **f\_ssccprefix**

```
f_ssccprefix()
return varchar
```
Returns the SSCC prefix from the centrals system settings in Labeling/LU/SSCC Prefix

# **f\_stkattributename**

f\_stkattributename(a\_key number) return varchar

Get the name (column c\_name) of a stock attribute. This is a convenience function to avoid joins in relation table routines.

## <span id="page-24-0"></span>**f\_stocklocationid**

```
f stocklocationid(a key number)
return varchar
```
Get the tree path (column c id) of a stock location. A slash is used to separate parts of the path.

## **f\_stocklocationoccupancy**

```
f_stocklocationoccupancy(a_key varchar)
return varchar
```
Check the occupancy of a stock location.

Returns the state as:

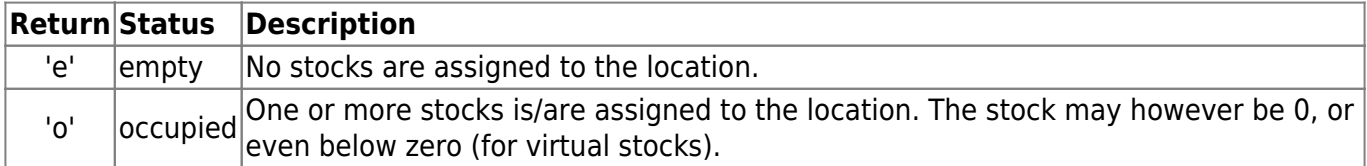

#### **f\_stocklocationordering**

f\_stocklocationordering(a\_key number) return varchar

Get the lowercased ID path (concatenated c id columns) of a stock location, where each ID is padded with blanks to 35 characters. This function is typically used in order clauses.

#### **f\_stocklocations\_propagates**

```
f stocklocations propagates(a key number, a item varchar)
return boolean
```
Check if propagating of a column/options table is enabled in a certain stock location. The main usage is in the propagate triggers.

Example:

```
# check if stock location with key 123 propagates the column c status
if f stocklocations propagates(123, 'c status') then
   #do something
end if;
```
#### **f\_stockreasonname**

```
f_stockreasonname(a_key number)
return varchar
```
Get the name (column c\_name) of a stock reason. This is a convenience function to avoid joins in relation table routines.

#### **f\_textline**

```
f_textline (a_text varchar, a_line number)
return varchar
```
Extract a distinct line from a multiline text. The line breaks are assumed to be CR or CR/LF. The line

numbering starts at 1.

Example:

```
# Get first 2 lines of label text:
select
   f_textline(c_labeltext,1) as line1,
   f_textline(c_labeltext,2) as line2
from t partners;
```
## **f\_thisactor**

f thisactor() return number

Get the actor key (t\_actors.c\_key) of the current session.

Works only if checked in to the datastore, and returns NULL otherwise.

## **f\_thisuser**

f\_thisuser() return number

Get the user key (t\_users.c\_key) of the current session.

Works only if checked in to the datastore, and returns NULL otherwise.

# **f\_tripaccess**

```
f_tripaccess(a_tripkey number, a_userkey number)
return number
```
Check access right of a trip/user combination. Returns 1 if access is granted, 0 for no access.

## **f\_tripclassname**

```
f_tripclassname(a_key number)
return varchar
```
Get the full name of a trip class. A slash is used to separate parts of the name.

Example:

```
select f_tripclassname(c_key)
from t tripclasses
```
order by 1

## **f\_tripidname**

```
f_tripidname(a_key number)
return varchar
```
Get the ID and name (c\_id||' '||c\_name) of a trip. This is a convenience function to avoid joins in relation table routines.

#### **f\_tripname**

```
f tripname(a key number)
return varchar
```
Get the name (column c\_name) of a trip. This is a convenience function to avoid joins in relation table routines.

#### **f\_usernameid**

```
f usernameid(a name varchar, a userid number)
return varchar
```
- Returns a userid enclosed in square brackets if a name is null.
- Returns a\_name followed by a blank and a\_userid in square brackets otherwise.

Examples:

```
f usernameid(null, 10) /* [10] */f_usernameid('John', 20) /* John [20] */
select f_usernameid(c_name, c_userid) from t_users
```
#### **f\_vatname**

```
f vatname(a key number)
return varchar
```
Get the name (column c\_name) of a value added tax. This is a convenience function to avoid joins in relation table routines.

#### **f\_zoneaccess**

```
f_zoneaccess(a_zonekey number, a_userkey number)
return number
```
Check access right of a picking zone/user combination. Returns 1 if access is granted, 0 for no access.

#### **f\_zonename**

```
f_zonename(a_key number)
return varchar
```
Get the name of a picking zone.

## **f\_zonepartnerordering**

```
f zonepartnerordering(a zone number, a partner number)
return varchar
```
Get the partner ordering within a zone as a string. This function is typically used in order clauses.

# **Procedure Reference**

#### <span id="page-28-0"></span>**p\_deliverpicks**

```
p_deliverpicks(
  a sscc in varchar2, \frac{1}{2} /* SSCC of the aggregated parent object. \frac{*}{2}a grailist in t strtable, /* GRAI's of the aggregated child objects. */a_timeout in number, \frac{1}{2} /* Time out setting when orders are locked. */
  a check in number /* Validation flags. */
)
```
The procedure is only available in Oracle.

Aggregate a number of GRAI's into one SSCC, and set the affected picks to delivered.

- The procedure searches in the *active* order trips to find picks with any of the given GRAI's.
- On all found picks the validations defined in a check are performed.
- Not yet completed picks (where c\_delivery was NULL before) are updated as:
	- $\circ$  c sscc = a sscc
	- $\circ$  c delivery = New delivery ID for each procedure call
	- $\circ$  c delivby = Current user executing the procedure
	- $\circ$  c delivdate = Currrent timestamp
- Picks completed earlier (where c\_delivery was NOT NULL before) stay unchanged.

#### **Parameter a\_timeout**

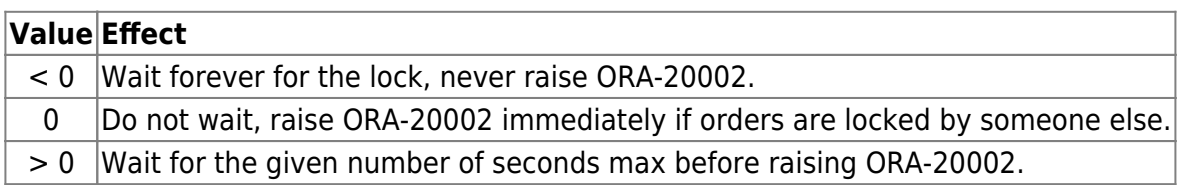

#### **Parameter a\_check**

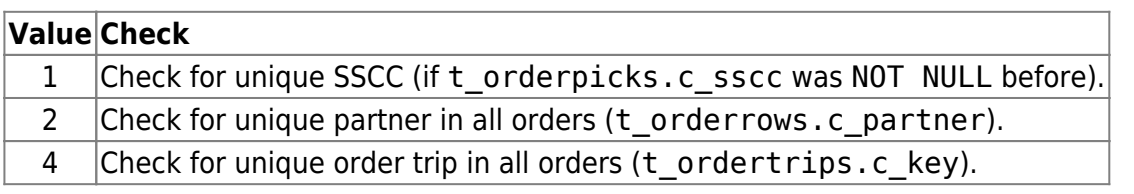

The validation flags can be added to enable multiple checks. For example to check for unique SSCC and for unique partner, set 1+2

#### **Example**

Aggregate 3 GRAI's and finish the picks. Wait maximum 10 seconds for lock. Apply all validations:

```
begin
   p_deliverpicks(
     '7613264.1234567890',
     t_strtable(
        '7613264.00307.100005001118',
        '7613264.00307.100005001119',
       '7613264.00307.100005001122'
     ),
     10, 1+2+4
   );
end;
/
```
The procedure raises following errors in case of problems:

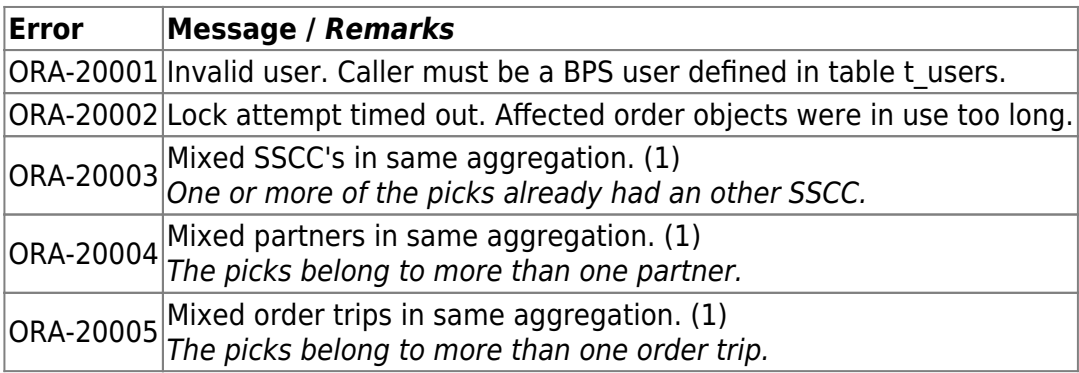

(1) Key and GRAI of the pick where the problem was detected are appended to the message.

#### **p\_deliverssccpicks**

```
p_deliverssccpicks(
 a sscc in varchar2, / SSCC of the aggregated objects. */a timeout in number, / Time out setting when orders are locked. */a check in number /* Validation flags. */)
```
The procedure is only available in Oracle.

Aggregate a SSCC and set the affected picks to delivered.

- The procedure searches in the active order trips to find picks with any of the given SSCC.
- On all found picks the validations defined in a\_check are performed.
- Not yet completed picks (where c delivery was NULL before) are updated as:
	- $\circ$  c delivery = New delivery ID for each procedure call
	- $\circ$  c delivby = Current user executing the procedure
	- $\circ$  c delivdate = Currrent timestamp
- Picks completed earlier (where c\_delivery was NOT NULL before) stay unchanged.

#### **Parameter a\_timeout**

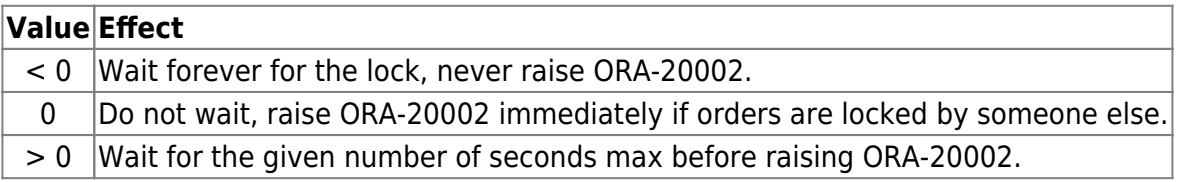

#### **Parameter a\_check**

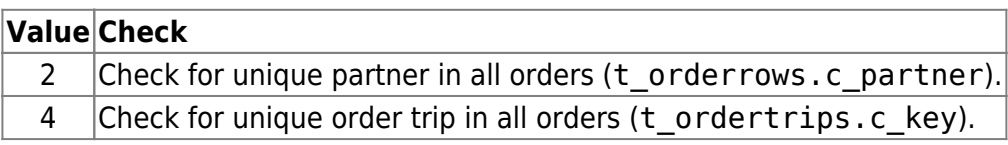

The validation flags can be added to enable multiple checks. For example to check for unique partner and for unique ordertrip, set 2+4

#### **Example**

Aggregate SSCC and finish the picks. Wait maximum 10 seconds for lock. Apply all validations:

```
begin
   p_deliverssccpicks(
     '7613264.1234567890',
     10, 2+4
   );
end;
/
```
The procedure raises following errors in case of problems:

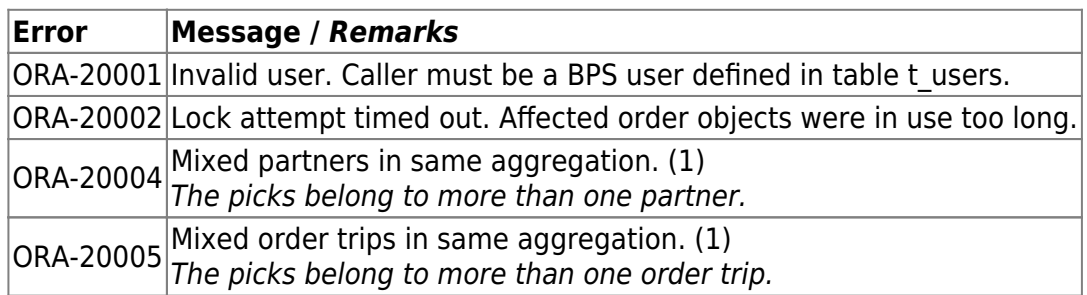

(1) Key and SSCC of the pick where the problem was detected are appended to the message.

## **p\_disabletriggers**

p\_disabletriggers()

Disables all database triggers of the current database user/schema.

Since PostgreSQL does not have procedures, it is implemented as function without return value.

Oracle example:

begin p\_disabletriggers(); end;

PostgreSQL example:

select p disabletriggers()

#### **p\_enabletriggers**

```
p_enabletriggers()
```
Enables all database triggers of the current database user/schema.

Since PostgreSQL does not have procedures, it is implemented as function without return value.

Oracle example:

begin p\_enabletriggers(); end;

PostgreSQL example:

select p enabletriggers()

# **p\_fixchars**

p\_fixchars()

Changes all VARCHAR2 char sizes from "BYTE" to "CHAR" in Oracle.

Background: Some very old BPS2 databases still have objects defined in BYTE units, while BPS generally forces CHAR in new installations. The procedure is executed automatically by database update scripts.

Example:

begin p fixchars(); end;

## **p\_purgeactors**

p\_purgeactors()

Removes any actors for which the database session no longer exists.

Since PostgreSQL does not have procedures, it is implemented as function without return value.

Oracle example:

begin p purgeactors(); end;

PostgreSQL example:

select p purgeactors()

#### **p\_purgeemptyorders**

```
p_purgeemptyorders()
```
Removes any empty order trips (table [t\\_ordertrips](https://bps.ibk-software.com/dok:dbtables#t_ordertrips)), rows (table [t\\_orderrows\)](https://bps.ibk-software.com/dok:dbtables#t_orderrows) and columns (table t ordercols). Typically this procedure will be executed by applications after deleting any order columns, rows or items to clean up.

Since PostgreSQL does not have procedures, it is implemented as function without return value.

Oracle example:

begin p purgeemptyorders(); end;

PostgreSQL example:

select f purgeemptyorders()

# **p\_purgeemptytriporders**

p\_purgeemptytriporders(a\_key in number)

Removes any empty order trips (table [t\\_ordertrips](https://bps.ibk-software.com/dok:dbtables#t_ordertrips)), rows (table [t\\_orderrows\)](https://bps.ibk-software.com/dok:dbtables#t_orderrows) and columns (table t ordercols) of a distinct trip. Typically this procedure will be executed by applications after deleting any order columns, rows or items to clean up.

Since PostgreSQL does not have procedures, it is implemented as function without return value.

Oracle example:

begin p purgeemptytriporders(1234); end;

PostgreSQL example:

```
select p_purgeemptytriporders(1234)
```
#### **p\_rebuildordershadow**

```
p_rebuildordershadow()
```
Rebuilds the order shadow columns in t\_orderitems, t\_ordercols and t\_orderrows. The order shadow is made up by replication of redundant values and sums that are present for performance reasons, and are updated automatically by triggers. The shadow could get out of sync when triggers are disabled or somebody accidently updates a shadow column. In this dase, the procedure will fix the issue. Depending on the amount of orders in the database, the execution time can be very long.

Since PostgreSQL does not have procedures, it is implemented as function without return value.

Oracle example:

begin p rebuildordershadow(); end;

PostgreSQL example:

```
select p rebuildordershadow()
```
#### **p\_rebuildpackshadow**

```
p_rebuildpackshadow()
```
Rebuilds the packing record shadow columns in t\_packjobs. The packing shadow is made up by replication of redundant values and sums that are present for performance reasons, and are updated automatically by triggers. The shadow could get out of sync when triggers are disabled or somebody accidently updates a shadow column. In this dase, the procedure will fix the issue. Depending on the amount of packing jobs in the database, the execution time can be very long.

Since PostgreSQL does not have procedures, it is implemented as function without return value.

Oracle example:

```
begin p_rebuildpackshadow(); end;
```
PostgreSQL example:

```
select p_rebuildpackshadow()
```
## **p\_rebuildstockshadow**

```
p_rebuildstockshadow()
```
Rebuilds the stock shadow columns in t\_articles and t\_stock. The order shadow is made up by replication of redundant values and sums that are present for performance reasons, and are updated automatically by triggers. The shadow could get out of sync when triggers are disabled or somebody accidently updates a shadow column. In this dase, the procedure will fix the issue.

Since PostgreSQL does not have procedures, it is implemented as function without return value.

Oracle example:

begin p\_rebuildstockshadow(); end;

PostgreSQL example:

```
select p rebuildstockshadow()
```
#### **p\_sleep**

p\_sleep(a\_millisecs in number)

Delays SQL execution for the given time in milliseconds.

Since PostgreSQL does not have procedures, it is implemented as function without return value.

Oracle example:

begin p\_sleep(3000); end;

PostgreSQL example:

select p sleep(3000)

From: <https://bps.ibk-software.com/> - **BPS WIKI**

Permanent link: **<https://bps.ibk-software.com/dok:dbfuncs>**

Last update: **31.08.2023 18:28**

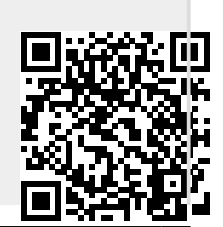